# **addToUpdateHistory**

## Description

Updates the History record after an update has been loaded.

### **Syntax**

```
rv = Update_Services("addToUpdateHistory", Title, Description)
```
## Parameters

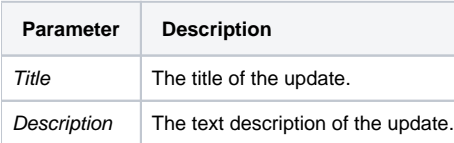

#### Remarks

The date is automatically added to the Update History record.

#### Version

16.0.19